### **Trabalho Agenda Telefônica**

### **CI215 – Sistemas Operacionais Primeiro Semestre de 2012 Prof. Bona**

#### Revisão 1 – Alterações sublinhadas

#### 1. Descrição do Problema

O Prof. Giacomo Casanova tem problemas com a agenda telefônica de seu celular. Devido ao altíssimo número de pessoas armazenadas em sua lista e ao grande número de buscas e inserções realizadas diariamente, Casanova passa boa parte de seu dia aguardando pelo processamento de seu Android.

Você deve ajudá-lo. O seu objetivo neste trabalho é implementar um tabela *hash multi-threaded*, que armazene e busque informações telefônicas de forma paralela e eficiente. Cada linha de uma tabela *hash* consiste em uma *chave* e um *valor*. À chave, ou o nome do contato, é aplicada uma função *hash* que a transforma no índice da tabela. O valor, ou número do telefone, é então armazenado na linha da tabela adequada.

### 2. Dados de Entrada

As operações a serem realizadas sobre a tabela são descritas em um arquivo de entrada. Uma linha especifica uma operação. Um exemplo de um arquivo de entrada pode ser visto abaixo:

PUT José 33333636 PUT João 33443434 PUT Joaquim 32222222 GET José GET Joaquim DELETE João PRINT PUT Josiney 33545454

Cada linha do arquivo de entrada tem o seguinte formato:

## *OP CHAVE* [*VALOR*]

#### Onde:

- OP descreve o tipo da operação. Pode assumir os seguintes valores:
	- PUT Insere um valor na agenda
	- GET Retorna o valor associado a uma chave
	- DELETE Remove um contato da agenda
	- PRINT Sincroniza os operações realizadas até então, e imprime o estado atual da agenda.
- CHAVE é o nome do contato que não contem espaços e possui no máximo 60 caracteres
- O campo VALOR é opcional e existe apenas nas operações do tipo PUT, especificando o

valor associado à chave (telefone do contato).

• Você pode considerar que não serão feitos: PUT para uma mesma chave, DEL e GET para uma chave não existente. Entretanto você pode implementar esta funcionalidade, lembrando de tomar cuidado com a ordem das operações removidas desta lista. Caso você resolva este problema com o desempenho acima do mínimo você receberá um bonus de 1 em 10 pontos no trabalho. Neste caso um PUT para uma mesma chave sobrescreve o valor da chave e DEL e GET para chaves inexistentes retorna "NAO ENCONTRADO".

# 3. Saída do Programa

A cada execução de uma operação GET, o nome do contato e seu respectivo telefone devem ser impressos no arquivo de saída. Além disso, a cada operação PRINT o programa deve fornecer uma listagem contendo os nomes e os respectivos telefones inseridos na agenda, precedidos pela string "Início agenda" e terminados pela string "Fim agenda". A saída do exemplo acima seria:

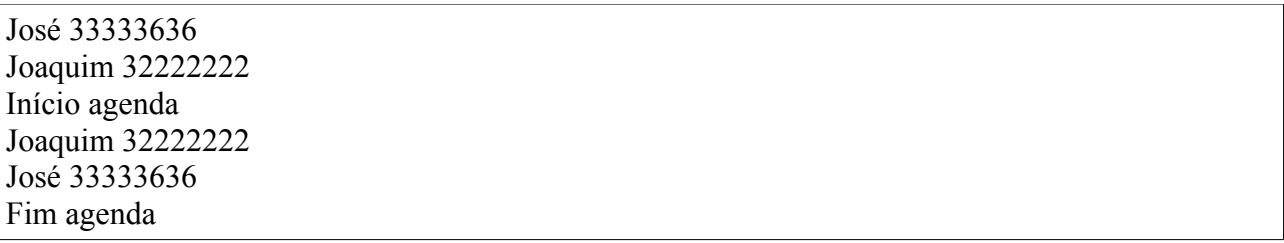

Observações:

- 1. A saída do comando PRINT deve ser ordenada **alfabeticamente pelo nome do contato.**
- 2. Na implementação *multi-threaded*, preserve a ordem das operações.
- 3. Sua saída deve ser exatamente como a especificada pois a saída de seu programa será validada com o resultado esperado utilizando o comando **diff** .

## 4. Sobre a implementação

Você deve considerar que para resolver este problema você tem a disposição uma máquina com múltiplos núcleos que deve ser programada utilizando **Linguagem C** e a **biblioteca Pthreads** (**libpthreads**). Não devem ser usadas bibliotecas mais abstratas que escondam a libpthreads ou mesmo as estruturas de dados utilizadas.

Você deve tomar cuidado para garantir a correta sincronização das operações; caso contrário, os resultados apresentados podem acabar contendo mais ou menos telefones e/ou alterando a ordem esperada da saída do programa.

Será fornecida uma implementação sequencial do programa utilizando estruturas de dados simples, assim como a função de *hash* a ser utilizada. Você deve escolher a função *hash* a ser utilizada em sua tabela, levando em conta fatores como o tempo de computação e espalhamento do *hash* .Seu programa deve estar preparado e otimizado para aceitar grandes arquivos de entrada, contendo um grande número de operações.

## 5. Relatório

Você deve apresentar um relatório (em Latex) contendo:

1. Introdução

- 2. Arquitetura do Sistema
- 3. Experimentos
- 4. Conclusão

Na arquitetura você deve descrever a arquitetura do seu software, apresentando os diferentes grupos de threads, as principais estruturas de dados, bem como as técnicas de sincronização utilizadas. Figuras e diagramas são úteis nesta parte. Mas não deixe de usar texto para justificar e defender a arquitetura proposta.

Os experimentos devem apresentar execuções do programa com diferentes parâmetros para o número de threads dos pools e outros parâmetros considerados relevantes. Também é desejável resultados de experimentos realizados com versões iniciais do seu programa, supostamente mais lentas. Experimentos com diferentes cargas (conjunto distintos de arquivos a serem copiados) também são desejáveis. A ideia é que os experimentem mostrem como as decisões de projeto melhoraram o desempenho do algoritmo. Você deve tentar demonstrar que teu programa é realmente eficiente.

**Importante**: Não menospreze o relatório, ele é parte da nota e importante. Como ele inclui experimentação você deve terminar a implementação antes da data limite para poder trabalhar no relatório final.

### 6. Apresentação

Além do relatório, no dia da apresentação será realizado um teste de funcionamento e desempenho do sistema. Todos os trabalhos serão executados utilizando o mesmo arquivo de entrada em uma máquina com 8 núcleos (sujeito a disponibilidade do HW). A não execução ou execução com erros, pode, potencialmente, gerar problemas na agenda telefônica e constrangimentos ao Prof. Bona, sendo sua nota AUTOMATICAMENTE (0) ZERO. Um tempo de execução máximo (baseado na versão sequencial do programa) também será adotado. Caso o tempo de execução seja maior que este tempo máximo, AUTOMATICAMENTE implicará em nota (0) ZERO.

Lembre-se, quanto menor o tempo de execução, maior será sua nota, não desconsiderando a corretude e a qualidade da apresentação e do relatório.

#### 7. Instruções para Entrega

Enviar para o e-mail bona@inf.ufpr.br até deadline um tar.gz contendo:

\src (com o codigo fonte e makefile) \relatorio (com o relatorio em pdf) \equipe.txt (nome da equipe e e-mails) \instrucoes.txt (explicando como o programa deve ser executado, em especial qual os ajustes para rodar em uma maquina de 8 núcleos)